## **Общие сведения**

Имена таблиц регистров в базе начинаются с R\_.

Во всех регистрах есть измерения, по которым фиксируются операции (например, FIRMA) и ресурсы (например, сумма, количество). Ресурсы имеют имена, начинающиеся с Р (приход) и R\_ (расход).

Поля вида KO\_имя\_регистра в настоящее время не используются.

Не существует таблиц остатков регистров, все остатки получаются запросами, суммирующими R\_ресурс-P\_ресурс (ниже будут приведены примеры таких запросов).

Во всех регистрах присутствуют идентификатор проводки (ID), дата и время операции (DATADOC), ссылка на таблицу (TABLICA), документ (DOC\_ID), строку (STR\_ID) и ряд вспомогательных полей для корреспондирующих проводок. Ниже приведены примеры запросов к некоторым регистрам.

ВАЖНО! Проектируя запросы к регистрам, надо иметь в виду, что проводки по ним по мере обновления программы могут меняться (чаще всего добавляются новые измерения или ресурсы, но теоретически возможны и иные изменения структуры таблиц).

# **Взаиморасчеты**

Взаиморасчеты (денежные) в базе хранятся в таблице R\_VZAIMORASHETY.

Измерения: фирма - FIRMA, клиент - KONTRAGENT, договор - DOGOVOR.

Ресурс один - сумма, соответственно расход по ней (это платежи, возвраты) - R\_SUMMA, приход (это отгрузка) - P\_SUMMA. Получить долг можно запросом, суммирующим R\_SUMMA-P\_SUMMA. Примеры:

SELECT KONTRAGENT,DOGOVOR, SUM(IIF(P\_SUMMA IS NULL,0, P\_SUMMA))- SUM(IIF(R SUMMA IS NULL,0, R SUMMA)) AS DOLG FROM r vzaimorashety GROUP BY KONTRAGENT, DOGOVOR

Этот запрос выдаст долги по всем контрагентам и договорам на конец базы

SELECT SUM(IIF(P SUMMA IS NULL,0, P SUMMA))-SUM(IIF(R SUMMA IS NULL,0, R SUMMA)) FROM r vzaimorashety WHERE DATADOC∈'03.09.2019' AND KONTRAGENT=1000000000001

выдаст долг клиента с кодом 1000000000001 на утро 3.09.2019.

## **Регистры учета тары**

Учет тары ведется в 3 регистрах: остатки тары, собственная (выкупленная) тара и залоговая стоимость тары.

Задолженность клиента по таре = остаток - собственная тара - залог.

#### **Регистр остатков тары**

R\_VKК - регистр физического остатка тары у клиента.

Кроме фирмы и клиента, там есть еще измерения ADRES (адрес доставки) и TARA (код тары). Соответственно, вместо Р SUMMA и R\_SUMMA будут Р KOLICHESTVO и R\_KOLICHESTVO.

SELECT SUM(IIF(P\_KOLICHESTVO IS NULL,0, P\_KOLICHESTVO))-SUM(IIF(R\_KOLICHESTVO IS NULL,0, R KOLICHESTVO)) FROM R VKK WHERE DATADOC∈'03.09.2019' AND ADRES=1000000000001

Этот запрос вернет остаток (НО НЕ ЗАДОЛЖЕННОСТЬ) по таре ВСЕХ ВИДОВ по адресу с кодом 1000000000001.

SELECT SUM(IIF(P\_KOLICHESTVO IS NULL,0, P\_KOLICHESTVO))-SUM(IIF(R\_KOLICHESTVO IS NULL,0, R KOLICHESTVO)) FROM R VKK WHERE DATADOC∈'03.09.2019' AND TARA=1000000000001 AND ADRES=1000000000001

Аналогичный запрос, но только по одному виду тары

### **Регистр собственной тары**

R\_SKK хранит движения по выкупленной клиентом таре.

SELECT SUM(IIF(P\_KOLICHESTVO IS NULL,0, P\_KOLICHESTVO))-SUM(IIF(R\_KOLICHESTVO IS NULL,0, R KOLICHESTVO)) FROM R SKK WHERE DATADOC∈'03.09.2019' AND TARA=1000000000001 AND ADRES=1000000000001

Этот запрос вернет количество выкупленной по адресу 1000000000001 тары определенного вида по данным на утро 3.09.2019.

#### **Залоговая стоимость**

R\_ZAL хранит количество залоговой тары и ее стоимость.

SELECT SUM(IIF(P\_KOLICHESTVO IS NULL,0, P\_KOLICHESTVO))-SUM(IIF(R\_KOLICHESTVO IS NULL,0, R KOLICHESTVO)) FROM R ZAL WHERE DATADOC∈'03.09.2019' AND TARA=1000000000001 AND ADRES=1000000000001

Запрос вернет количество залоговой тары по адресу 1000000000001 тары определенного вида по данным на утро 3.09.2019.

### **Долг по таре клиента**

Как уже говорилось выше, задолженность клиента по таре = остаток - собственная тара залог.

Пример запроса, получающего долг адреса доставки по таре:

SELECT SUM(OST\_-SOB\_-ZAL\_) FROM (SELECT SUM(IIF(P\_KOLICHESTVO IS NULL,0, P KOLICHESTVO))-SUM(IIF(R KOLICHESTVO IS NULL,0, R KOLICHESTVO)) AS OST, 0 AS SOB\_, 0 AS ZAL\_ FROM R\_VKK WHERE TARA=1000000000001 AND ADRES=1000000000001 AND DATADOC⇐'03.09.2019' UNION ALL SELECT 0 AS OST, SUM(IIF(P KOLICHESTVO IS NULL,0, P KOLICHESTVO))-SUM(IIF(R\_KOLICHESTVO IS NULL,0, R\_KOLICHESTVO)) AS SOB\_, 0 AS ZAL\_ FROM R\_SKK WHERE TARA=1000000000001 AND ADRES=1000000000001 AND DATADOC⇐'03.09.2019' UNION ALL SELECT 0 AS OST, 0 AS SOB, SUM(IIF(P KOLICHESTVO IS NULL,0, P\_KOLICHESTVO))-SUM(IIF(R\_KOLICHESTVO IS NULL,0, R\_KOLICHESTVO)) AS ZAL\_ FROM R\_ZAL WHERE TARA=1000000000001 AND ADRES=1000000000001 AND DATADOC⇐'03.09.2019')

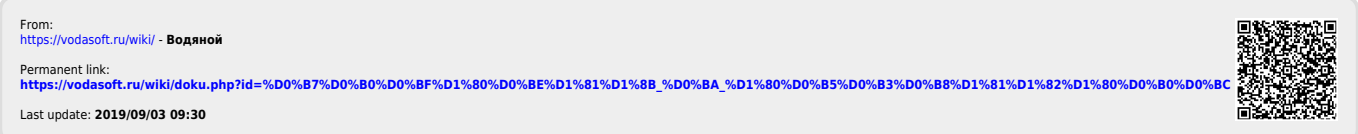